<sub>Докум</sub>аминистерство нахими высшего образования российской Федерации Информация о владельце:<br>фио. **Федеральное государственное б</mark>юджетное образовательное учреждение высшего образования** Должность: Проректор по учебной ОХИСКИЙ ГОСУДАРСТВЕННЫЙ УНИВЕРСИТЕТ СИСТЕМ УПРАВЛЕНИЯ И РАДИОЭЛЕКТРОНИКИ» (ТУСУР) ФИО: Сенченко Павел Васильевич Дата подписания: 27.09.2023 07:37:53 Уникальный программный ключ: 27e516f4c088deb62ba68945f4406e13fd454355

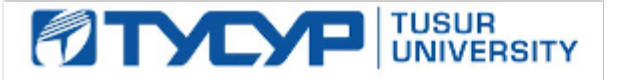

УТВЕРЖДАЮ

Проректор по учебной работе

Документ подписан электронной подписью<br>Сертификат: a1119608-cdff-4455-b54e-5235117c185c Владелец: Сенченко Павел Васильевич Действителен: с 17.09.2019 по 16.09.2024

## РАБОЧАЯ ПРОГРАММА ДИСЦИПЛИНЫ

# **МЕТОДЫ ОПТИМИЗАЦИИ**

Уровень образования: **высшее образование - магистратура** Направление подготовки / специальность: **09.04.01 Информатика и вычислительная техника** Направленность (профиль) / специализация: **Информационное обеспечение аппаратнопрограммных комплексов** Форма обучения: **очная** Факультет: **Факультет вычислительных систем (ФВС)** Кафедра: **Кафедра компьютерных систем в управлении и проектировании (КСУП)** Курс: **1** Семестр: **1** Учебный план набора 2021 года

Объем дисциплины и виды учебной деятельности

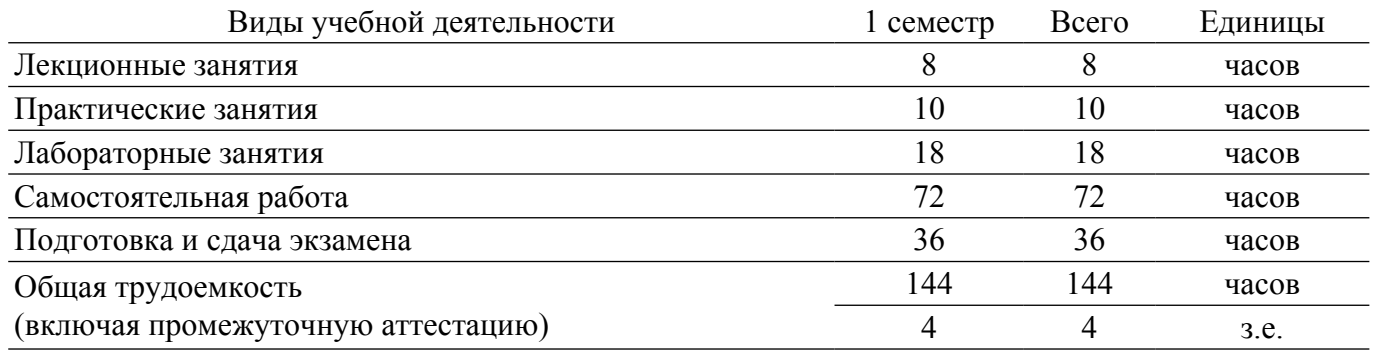

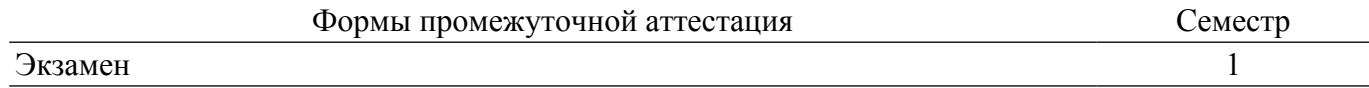

#### 1. Общие положения

#### 1.1. Цели дисциплины

1. Цель изучения данной дисциплины - освоение методов аналитического и численного решения задач оптимизации, получение навыков решения практических задач оптимизации с помощью программных средств.

#### 1.2. Задачи дисциплины

1. получить представление об основах теории оптимизации и способах решения практических задач; изучить базовые алгоритмы и методы решения задач одномерной и многомерной оптимизации; изучить методы решения типовых задач оптимизации с помощью современных программных средств; научиться оценивать точность полученного оптимального решения.

## 2. Место дисциплины в структуре ОПОП

Блок лисциплин: Б1. Лисциплины (модули).

Часть блока дисциплин: Обязательная часть.

Модуль дисциплин: Специализированный модуль (hard skills-HS).

Индекс дисциплины: Б1.О.02.02.

Реализуется с применением электронного обучения, дистанционных образовательных технологий.

#### 3. Перечень планируемых результатов обучения по дисциплине, соотнесенных с индикаторами достижения компетенций

Процесс изучения дисциплины направлен на формирование следующих компетенций в соответствии с ФГОС ВО и основной образовательной программой (таблица 3.1): Таблица 3.1 - Компетенции и индикаторы их достижения

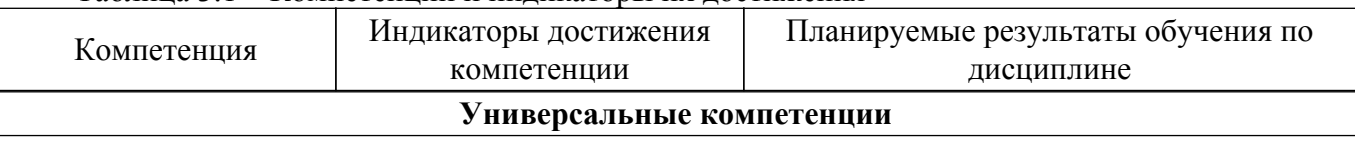

Согласована на портале № 56591

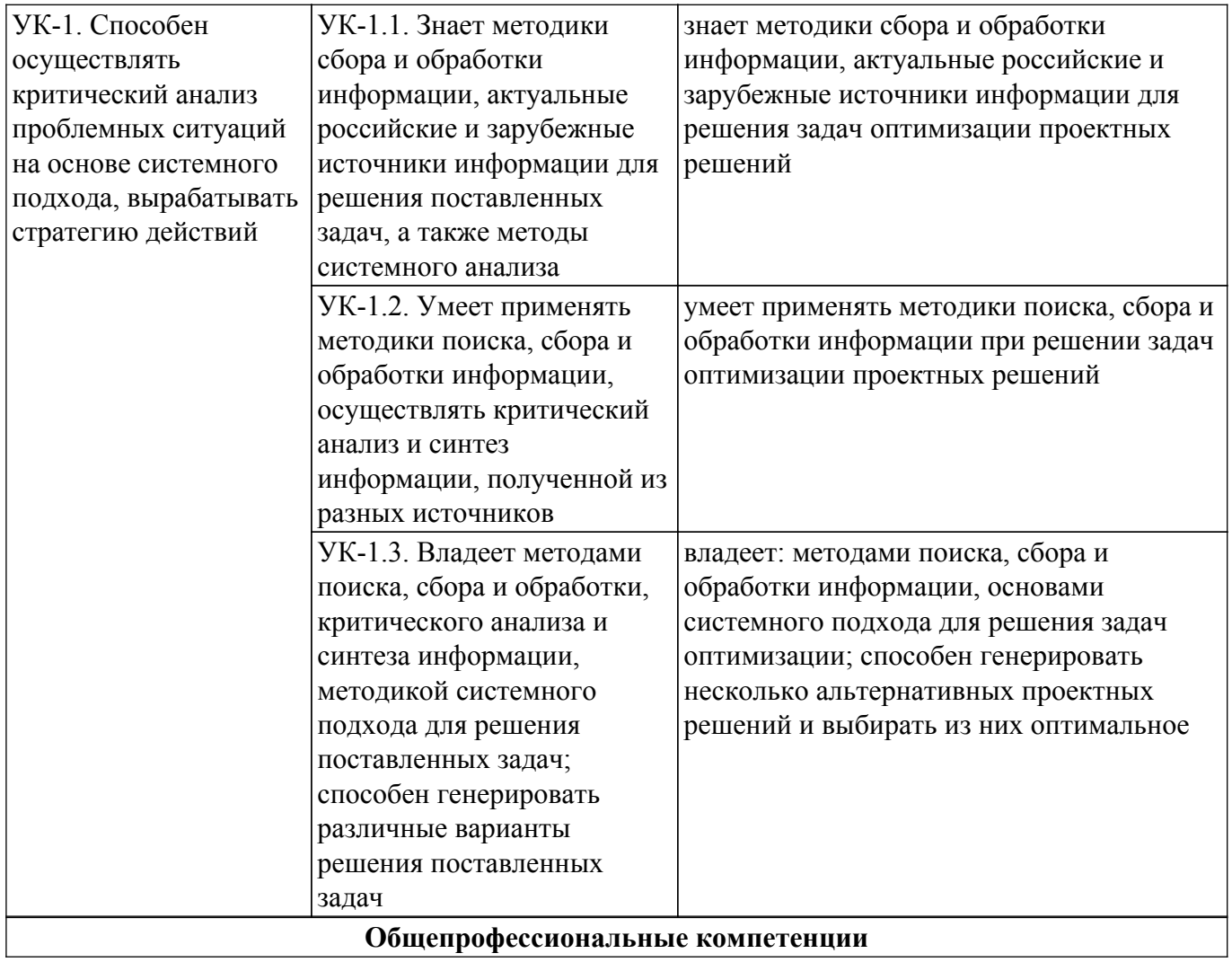

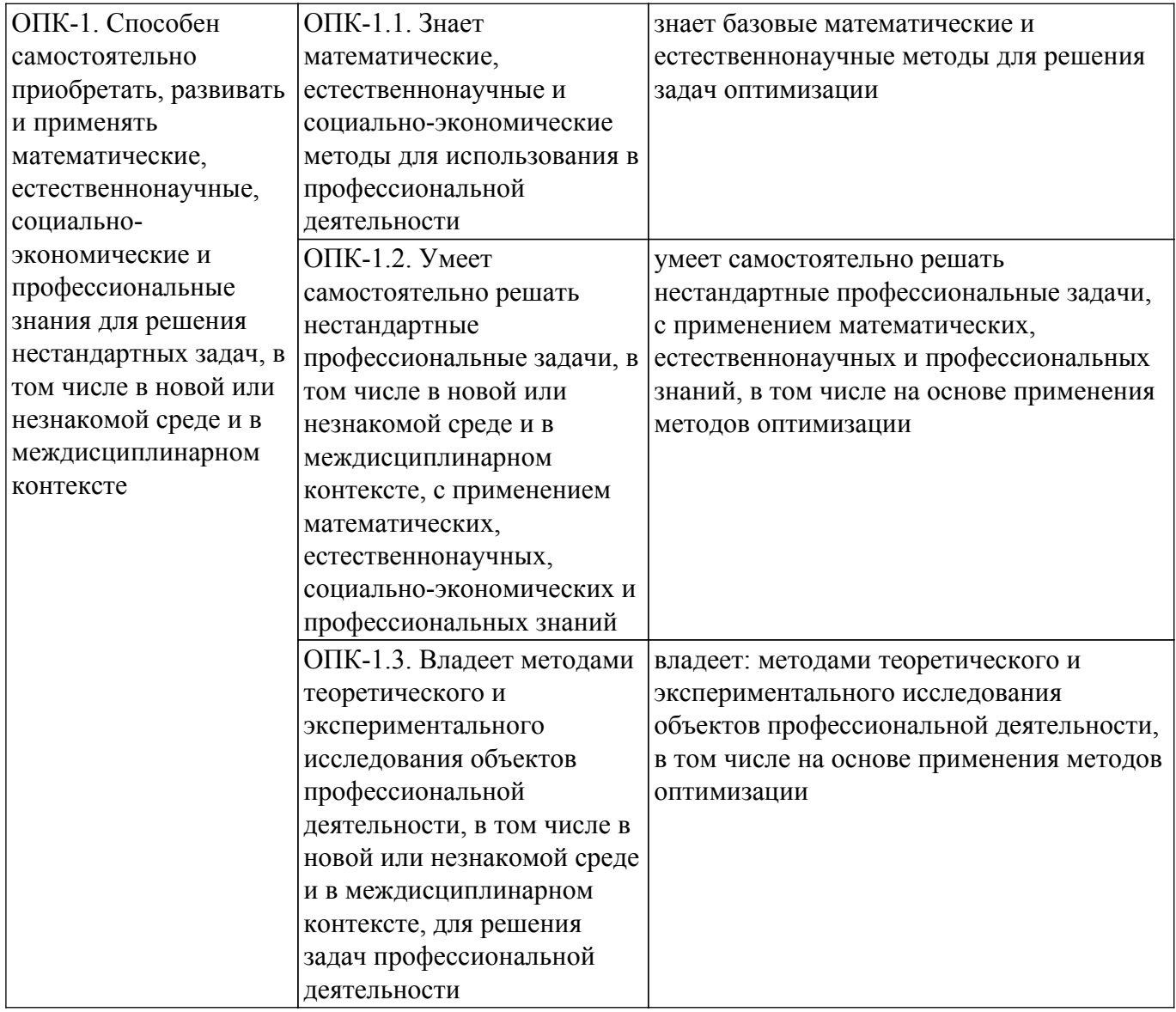

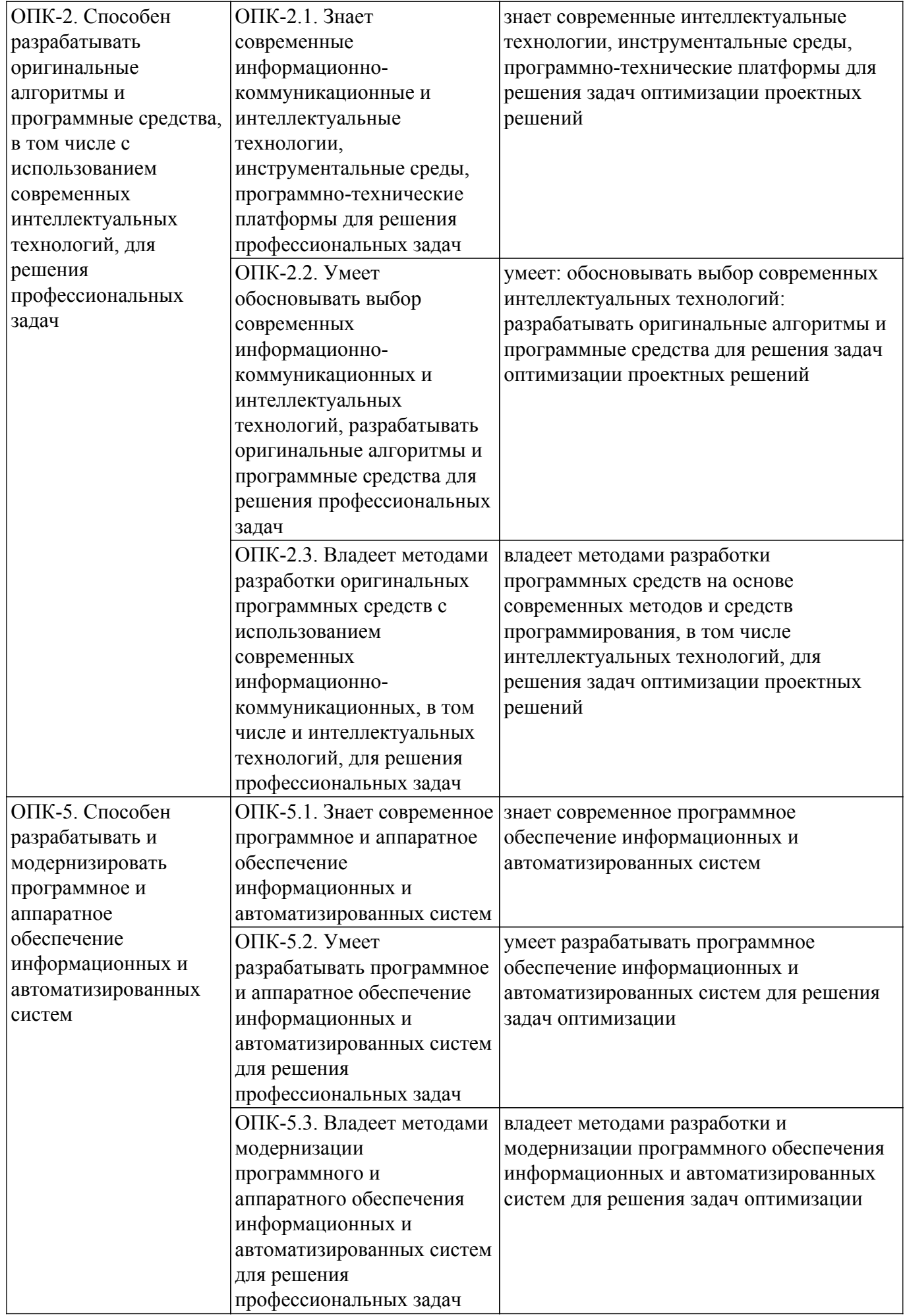

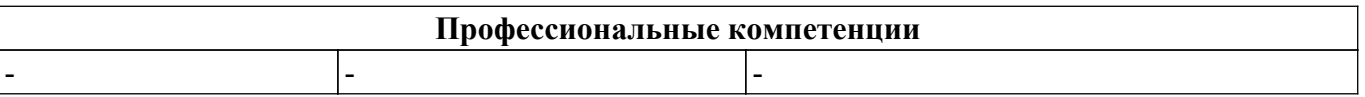

#### **4. Объем дисциплины в зачетных единицах с указанием количества академических часов, выделенных на контактную работу обучающихся с преподавателем и на самостоятельную работу обучающихся**

Общая трудоемкость дисциплины составляет 4 зачетных единиц, 144 академических часов. Распределение трудоемкости дисциплины по видам учебной деятельности представлено в таблице 4.1.

Таблица 4.1 – Трудоемкость дисциплины по видам учебной деятельности

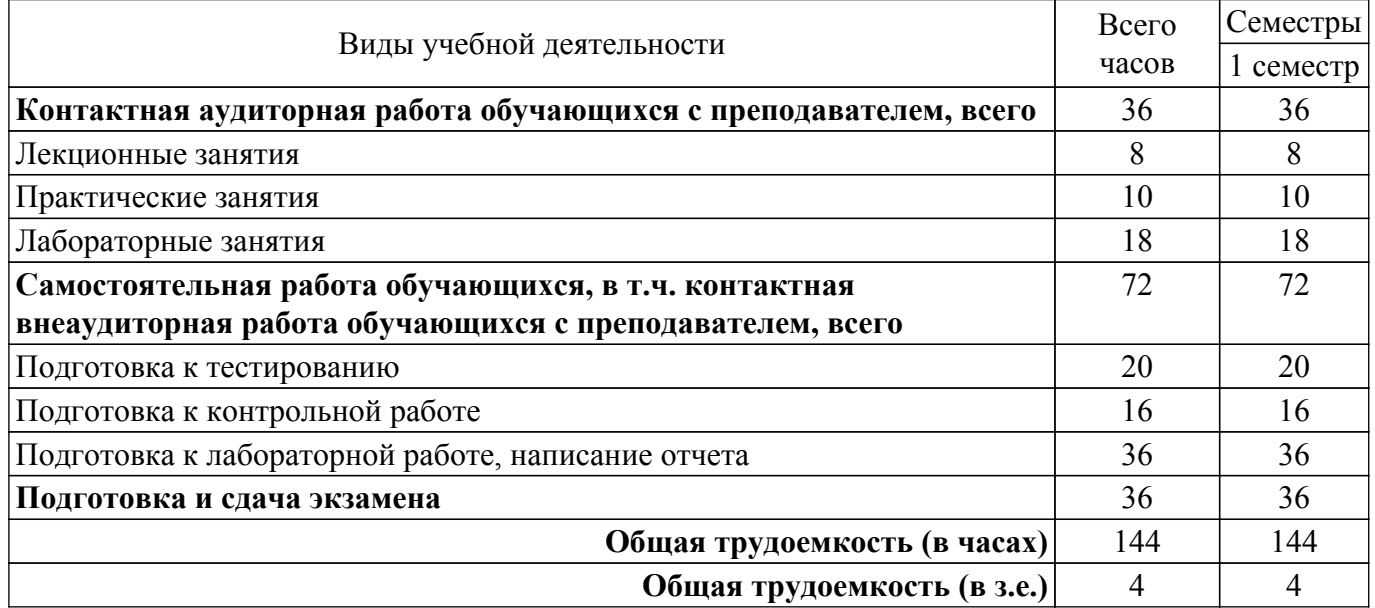

## **5. Структура и содержание дисциплины**

## **5.1. Разделы (темы) дисциплины и виды учебной деятельности**

Структура дисциплины по разделам (темам) и видам учебной деятельности приведена в таблице 5.1.

Таблица 5.1 – Разделы (темы) дисциплины и виды учебной деятельности

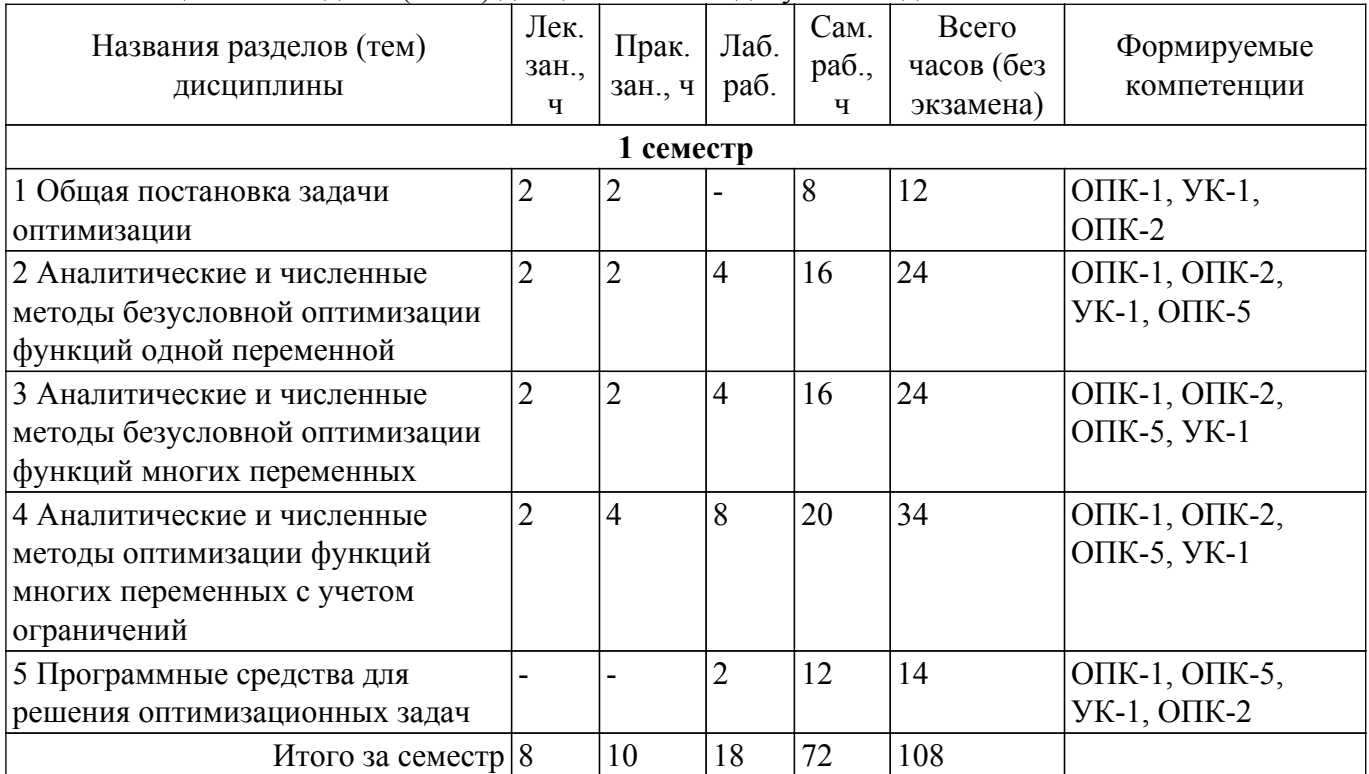

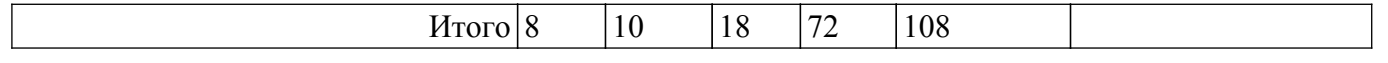

# 5.2. Содержание разделов (тем) дисциплины

Содержание разделов (тем) дисциплины (в т.ч. по лекциям) приведено в таблице 5.2.<br>Таблица 5.2 – Содержание разделов (тем) дисциплины (в т.ч. по лекциям)

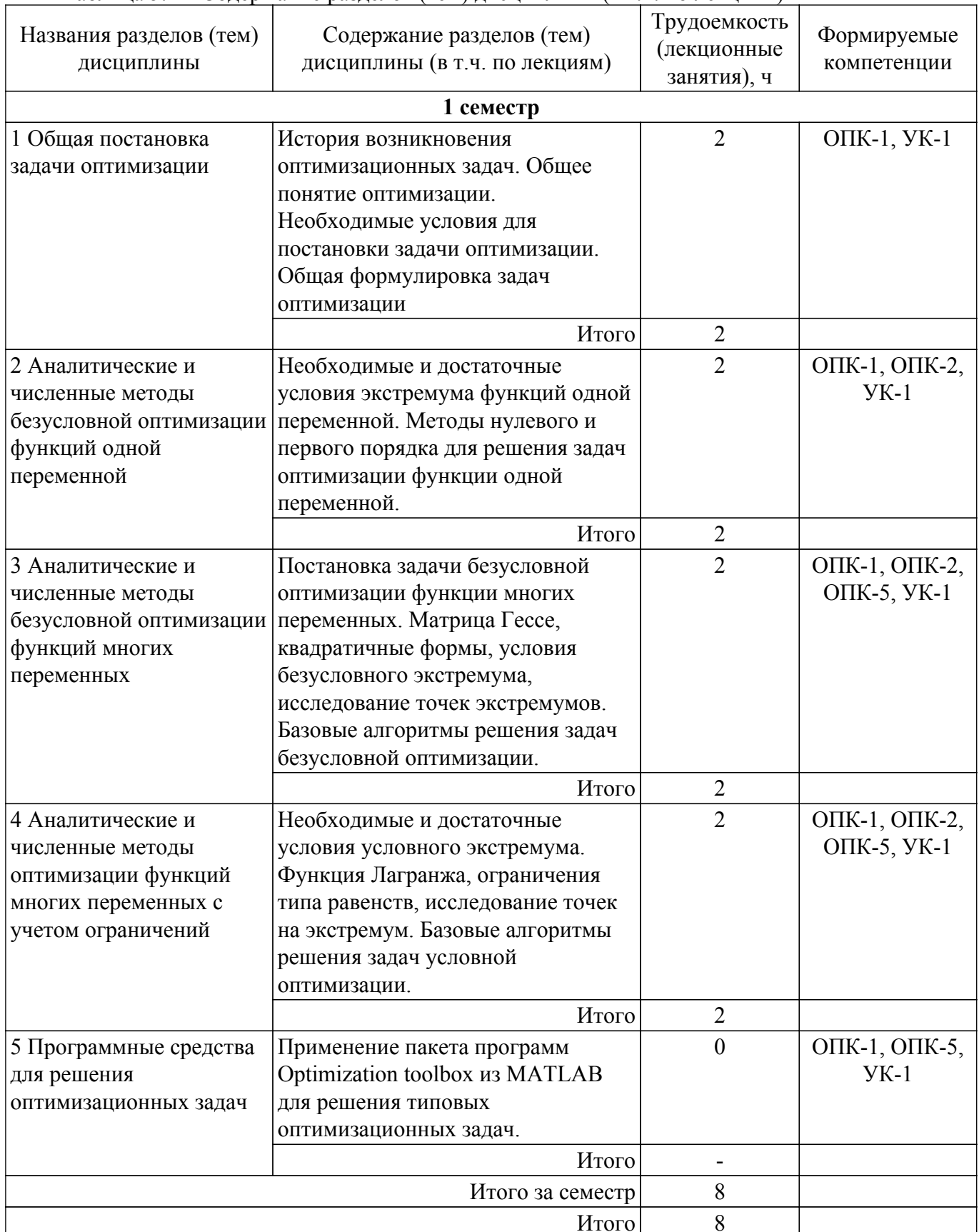

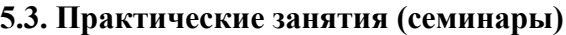

Наименование практических занятий (семинаров) приведено в таблице 5.3. Таблица 5.3 – Наименование практических занятий (семинаров)

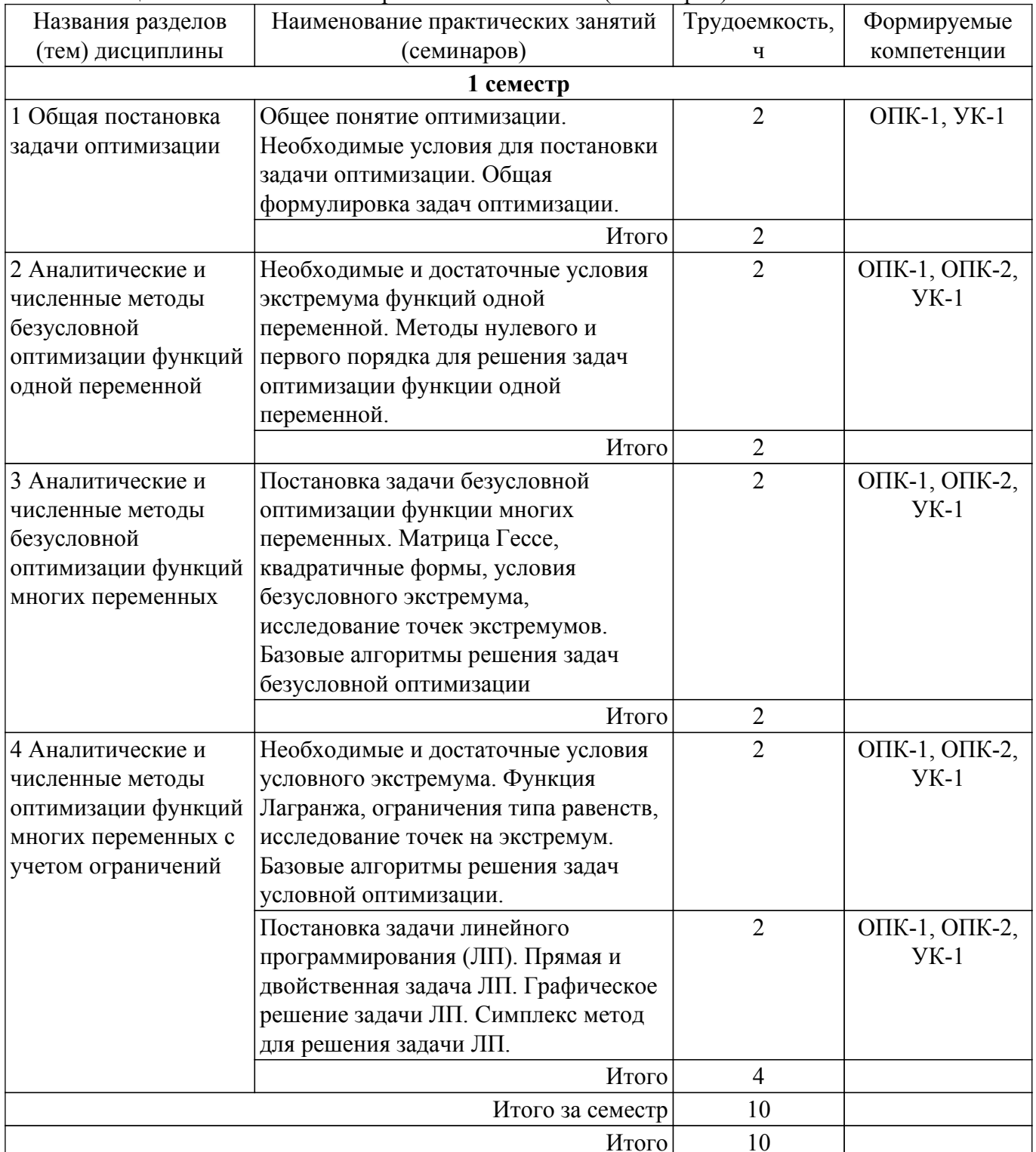

## 5.4. Лабораторные занятия

Наименование лабораторных работ приведено в таблице 5.4.<br>Таблица 5.4 – Наименование лабораторных работ

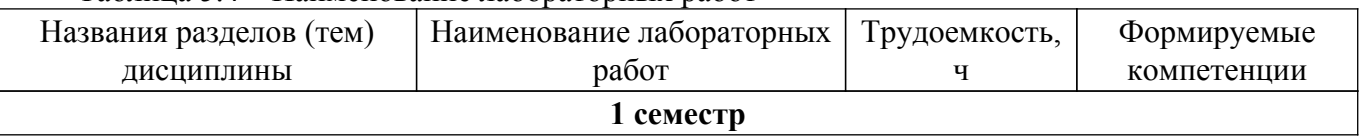

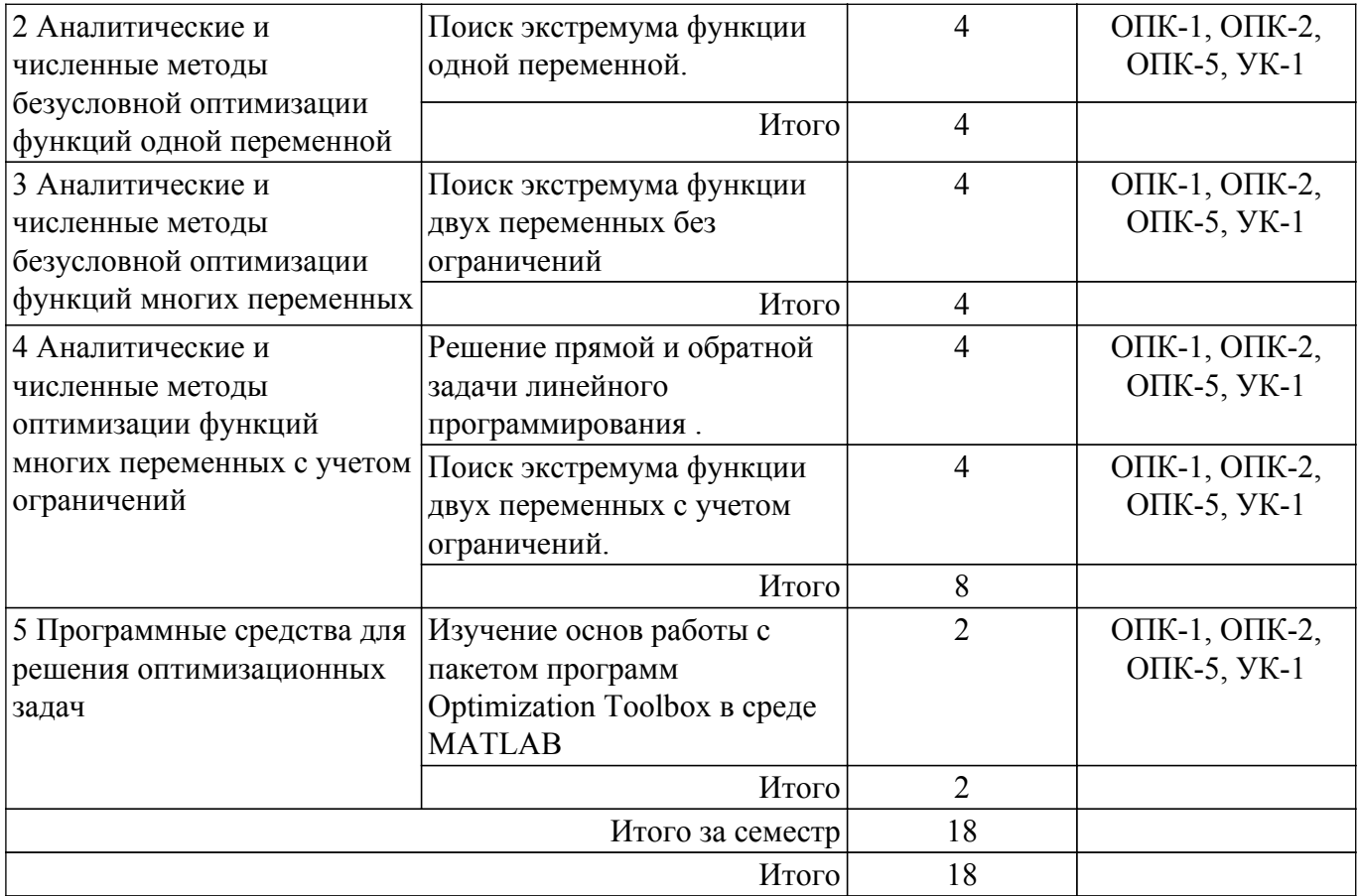

# **5.5. Курсовой проект / курсовая работа**

Не предусмотрено учебным планом

## **5.6. Самостоятельная работа**

Виды самостоятельной работы, трудоемкость и формируемые компетенции представлены в таблице 5.6.

Таблица 5.6 – Виды самостоятельной работы, трудоемкость и формируемые компетенции

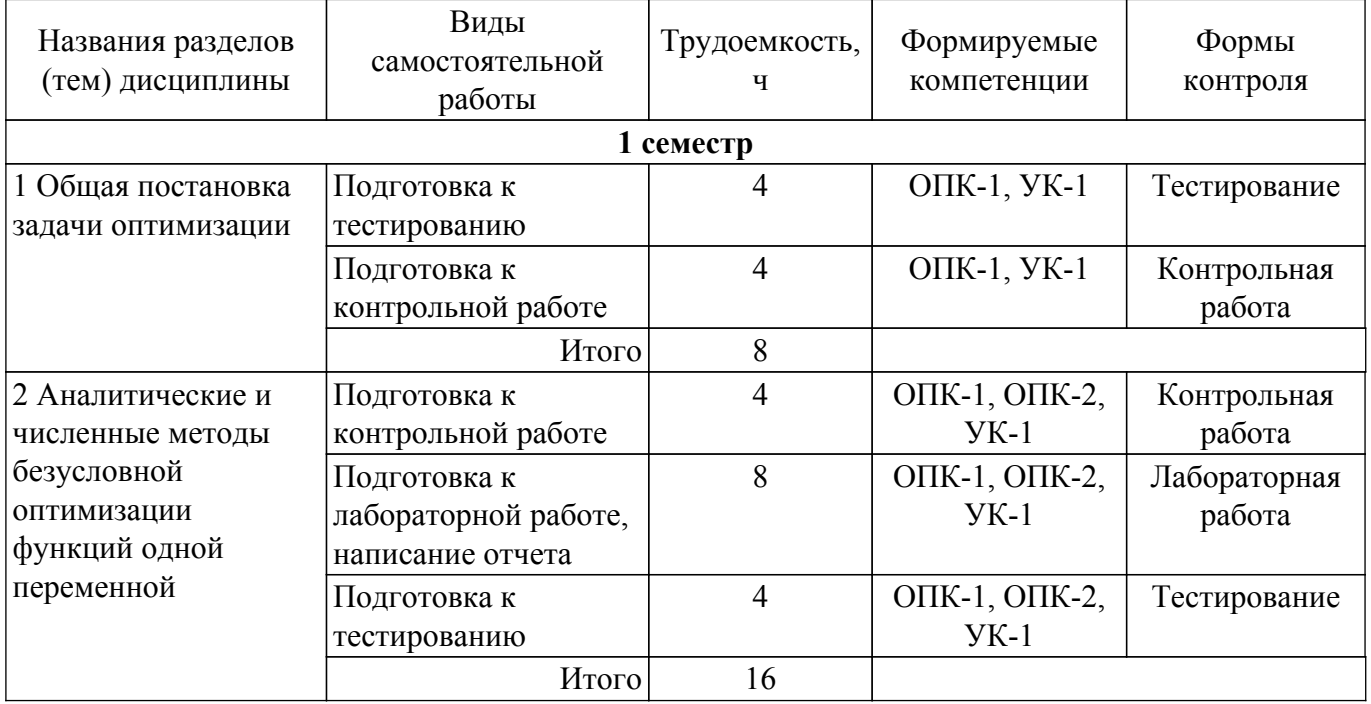

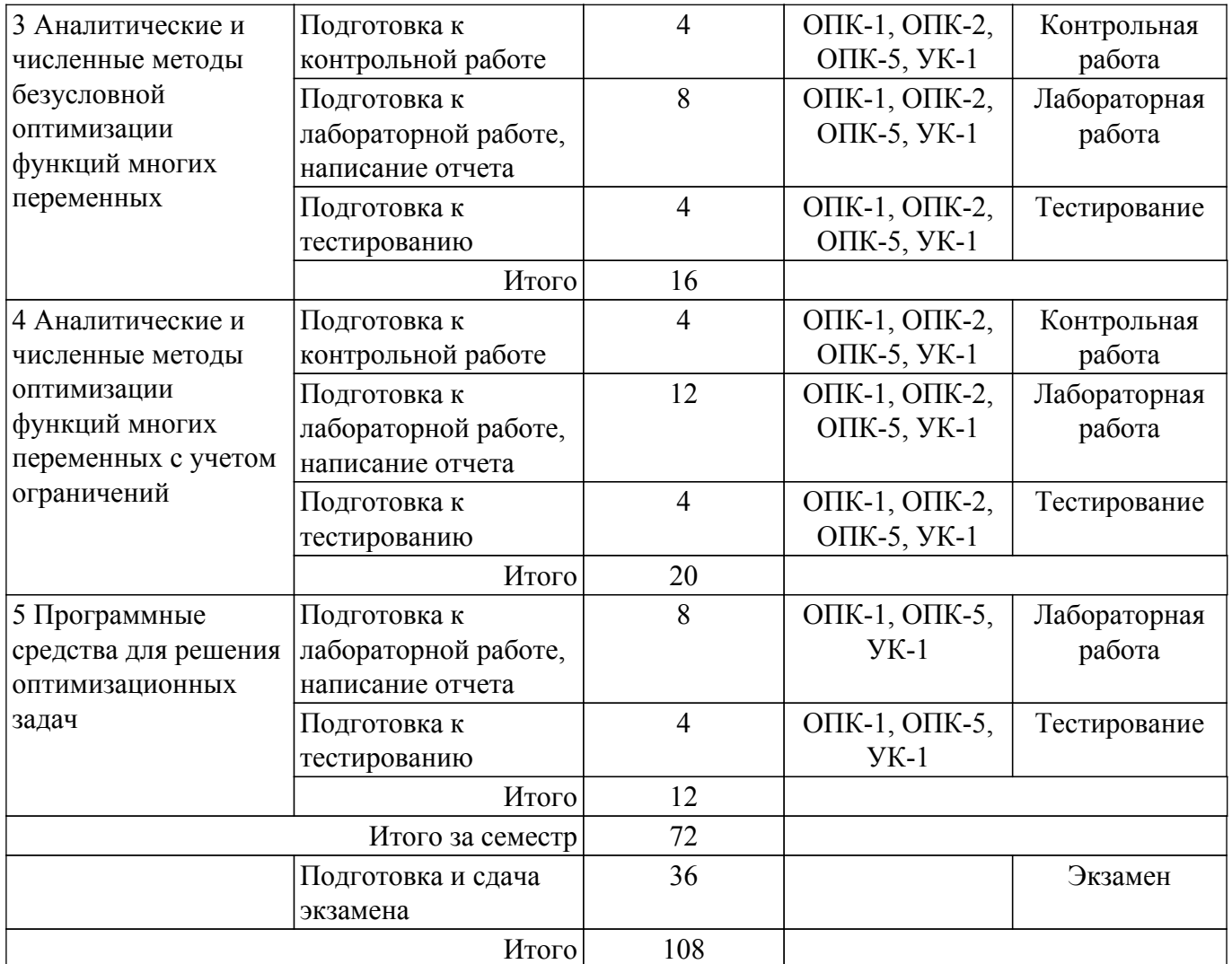

## **5.7. Соответствие компетенций, формируемых при изучении дисциплины, и видов учебной деятельности**

Соответствие компетенций, формируемых при изучении дисциплины, и видов учебной деятельности представлено в таблице 5.7.

Таблица 5.7 – Соответствие компетенций, формируемых при изучении дисциплины, и видов занятий

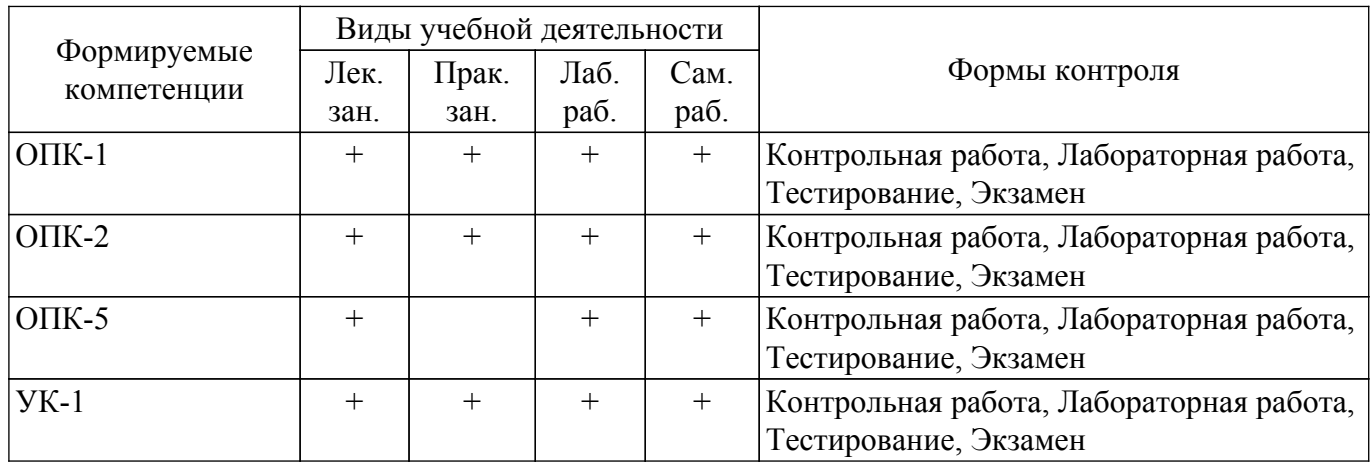

## **6. Рейтинговая система для оценки успеваемости обучающихся**

## **6.1. Балльные оценки для форм контроля**

Балльные оценки для форм контроля представлены в таблице 6.1. Таблица 6.1 – Балльные оценки

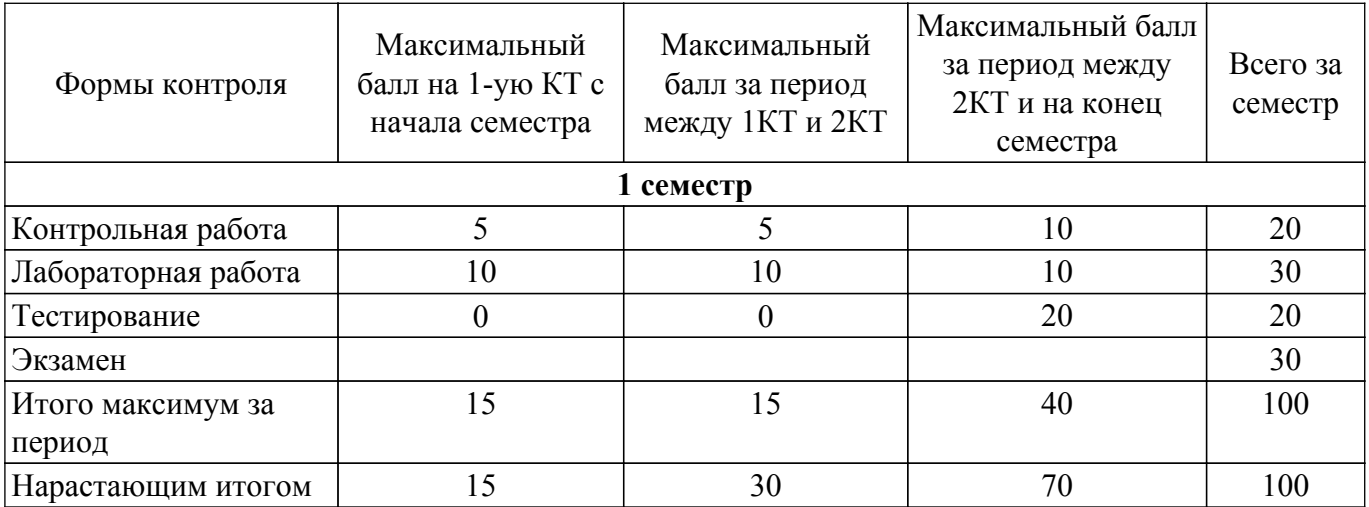

## **6.2. Пересчет баллов в оценки за текущий контроль**

Пересчет баллов в оценки за текущий контроль представлен в таблице 6.2. Таблица 6.2 – Пересчет баллов в оценки за текущий контроль

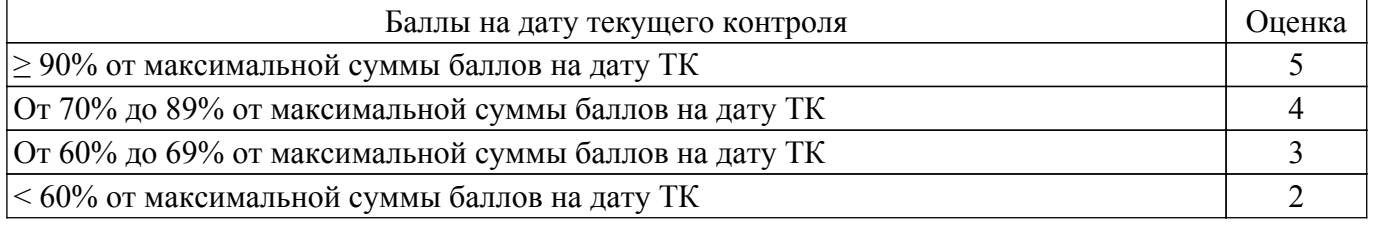

# **6.3. Пересчет суммы баллов в традиционную и международную оценку**

Пересчет суммы баллов в традиционную и международную оценку представлен в таблице 6.3.

Таблица 6.3 – Пересчет суммы баллов в традиционную и международную оценку

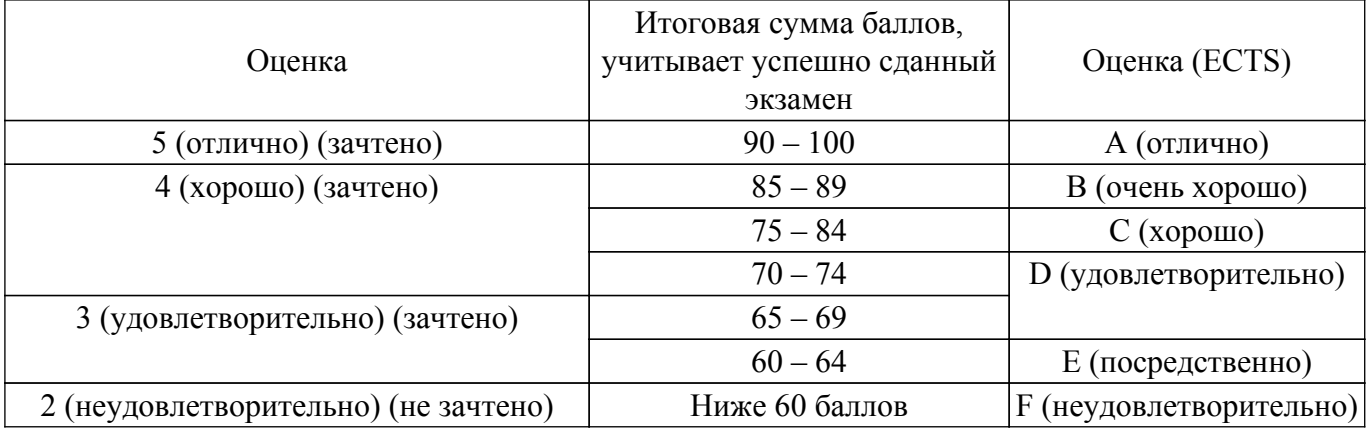

#### **7. Учебно-методическое и информационное обеспечение дисциплины**

#### **7.1. Основная литература**

1. Методы оптимизации: Учебное пособие / А. А. Мицель, А. А. Шелестов, В. В. Романенко - 2017. 198 с. [Электронный ресурс]: — Режим доступа:<https://edu.tusur.ru/publications/7045>.

2. Пантелеев, А. В. Методы оптимизации в примерах и задачах : учебное пособие / А. В. Пантелеев, Т. А. Летова. — 4-е изд., испр. — Санкт-Петербург : Лань, 2015. — 512 с. — ISBN 978-5-8114-1887-9. — Текст : электронный // Лань : электронно-библиотечная система. — Режим доступа: для авториз. пользователей. [Электронный ресурс]: — Режим доступа: <https://e.lanbook.com/book/67460>.

3. Лесин, В. В. Основы методов оптимизации : учебное пособие / В. В. Лесин, Ю. П. Лисовец. — 4-е изд., стер. — Санкт-Петербург : Лань, 2022. — 344 с. — ISBN 978-5-8114-1217-4. — Текст : электронный // Лань : электронно-библиотечная система. — Режим доступа: для авториз. пользователей. [Электронный ресурс]: — Режим доступа: <https://e.lanbook.com/book/212441>.

# **7.2. Дополнительная литература**

1. Бабак Л.И., Черкашин М.В. Методы оптимизации в САПР : учеб.-методич. пособие по выполнению лабораторных и самостоятельной работ //Л.И. Бабак, М.В. Черкашин, – Томск: Томск. гос. ун-т систем упр. и радиоэлектроники, изд-е 2, перераб. и дополн. –2015. – 78 с. — Текст : электронный // Сайт кафедры КСУП. — Режим доступа: свободный [Электронный ресурс]: — Режим доступа:

[https://kcup.tusur.ru/index.php?module=%20mod\\_methodic&command=view&id=138.](https://kcup.tusur.ru/index.php?module=%20mod_methodic&command=view&id=138)

## **7.3. Учебно-методические пособия**

#### **7.3.1. Обязательные учебно-методические пособия**

1. Методы оптимизации: Методические указания по выполнению лабораторных работ / А. А. Мицель - 2016. 28 с. [Электронный ресурс]: — Режим доступа: [https://edu.tusur.ru/publications/6260.](https://edu.tusur.ru/publications/6260)

2. Методы оптимизации: Методические указания по выполнению практических работ / А. А. Мицель - 2016. 28 с. [Электронный ресурс]: — Режим доступа: [https://edu.tusur.ru/publications/6259.](https://edu.tusur.ru/publications/6259)

3. Электронный курс "Методы оптимизации" (магистры 27.04.04, 09.04.01) // — Текст : электронный // Система дистанционного обучения ТУСУР. — Режим доступа: для авториз. пользователей [Электронный ресурс]: — Режим доступа: <https://sdo.tusur.ru/course/view.php?id=2187>.

#### **7.3.2. Учебно-методические пособия для лиц с ограниченными возможностями здоровья и инвалидов**

Учебно-методические материалы для самостоятельной и аудиторной работы обучающихся из числа лиц с ограниченными возможностями здоровья и инвалидов предоставляются в формах, адаптированных к ограничениям их здоровья и восприятия информации.

#### **Для лиц с нарушениями зрения:**

– в форме электронного документа;

– в печатной форме увеличенным шрифтом.

**Для лиц с нарушениями слуха:**

– в форме электронного документа;

– в печатной форме.

## **Для лиц с нарушениями опорно-двигательного аппарата:**

– в форме электронного документа;

– в печатной форме.

## **7.4. Современные профессиональные базы данных и информационные справочные системы**

1. При изучении дисциплины рекомендуется обращаться к современным базам данных, информационно-справочным и поисковым системам, к которым у ТУСУРа открыт доступ: <https://lib.tusur.ru/ru/resursy/bazy-dannyh>.

## **8. Материально-техническое и программное обеспечение дисциплины**

## **8.1. Материально-техническое и программное обеспечение для лекционных занятий**

Для проведения занятий лекционного типа, групповых и индивидуальных консультаций, текущего контроля и промежуточной аттестации используется учебная аудитория с достаточным количеством посадочных мест для учебной группы, оборудованная доской и стандартной учебной мебелью. Имеются мультимедийное оборудование и учебно-наглядные пособия, обеспечивающие тематические иллюстрации по лекционным разделам дисциплины.

#### **8.2. Материально-техническое и программное обеспечение для практических занятий**

Лаборатория САПР: учебная аудитория для проведения занятий практического типа, учебная аудитория для проведения занятий лабораторного типа, помещение для самостоятельной работы; 634034, Томская область, г. Томск, Вершинина улица, д. 74, 321 ауд.

Описание имеющегося оборудования:

- Интерактивная доска SmartBOARD;
- Монитор SVGA;
- Монитор 17,0" LG FLATRON L1750SQ SN (10 шт.);
- Проектор LG RD-DX 130;
- ПЭВМ -"PENTIUM-386"- 7;
- Системный блок Intel Cekeron 2.93CHz КС-1 (2 шт.);
- Системный блок Intel Cekeron 2.93CHz КС-3;

- Экран;

- Доска маркерная;
- Комплект специализированной учебной мебели;
- Рабочее место преподавателя.

Программное обеспечение:

- Far Manager;
- Foxit Reader;
- MatLab&SimulinkR2006b;
- Microsoft EXCEL Viewer;
- Microsoft PowerPoint Viewer;
- Microsoft Word Viewer;
- OpenOffice 4;
- Windows 10 Enterprise;

#### **8.3. Материально-техническое и программное обеспечение для лабораторных работ**

Лаборатория САПР: учебная аудитория для проведения занятий практического типа, учебная аудитория для проведения занятий лабораторного типа, помещение для самостоятельной работы; 634034, Томская область, г. Томск, Вершинина улица, д. 74, 321 ауд.

Описание имеющегося оборудования:

- Интерактивная доска SmartBOARD;

- Монитор SVGA;
- Монитор 17,0" LG FLATRON L1750SQ SN (10 шт.);
- Проектор LG RD-DX 130;
- ПЭВМ -"PENTIUM-386"- 7;
- Системный блок Intel Cekeron 2.93CHz КС-1 (2 шт.);
- Системный блок Intel Cekeron 2.93CHz КС-3;
- Экран;
- Доска маркерная;
- Комплект специализированной учебной мебели;
- Рабочее место преподавателя.
- Программное обеспечение:
- Far Manager;
- Foxit Reader;
- MatLab&SimulinkR2006b;
- Mathcad 13, 14;
- Microsoft EXCEL Viewer;
- Microsoft PowerPoint Viewer;
- Microsoft Word Viewer;
- Windows 10 Enterprise;

#### **8.4. Материально-техническое и программное обеспечение для самостоятельной работы**

Для самостоятельной работы используются учебные аудитории (компьютерные классы),

расположенные по адресам:

- 634050, Томская область, г. Томск, Ленина проспект, д. 40, 233 ауд.;
- 634045, Томская область, г. Томск, ул. Красноармейская, д. 146, 201 ауд.;
- 634034, Томская область, г. Томск, Вершинина улица, д. 47, 126 ауд.;
- 634034, Томская область, г. Томск, Вершинина улица, д. 74, 207 ауд.
- Описание имеющегося оборудования:
- учебная мебель;
- компьютеры;

- компьютеры подключены к сети «Интернет» и обеспечивают доступ в электронную информационно-образовательную среду ТУСУРа.

Перечень программного обеспечения:

- Microsoft Windows;
- OpenOffice;
- Kaspersky Endpoint Security 10 для Windows;
- 7-Zip;
- Google Chrome.

#### **8.5. Материально-техническое обеспечение дисциплины для лиц с ограниченными возможностями здоровья и инвалидов**

Освоение дисциплины лицами с ограниченными возможностями здоровья и инвалидами осуществляется с использованием средств обучения общего и специального назначения.

При занятиях с обучающимися с **нарушениями слуха** предусмотрено использование звукоусиливающей аппаратуры, мультимедийных средств и других технических средств приема/передачи учебной информации в доступных формах, мобильной системы преподавания для обучающихся с инвалидностью, портативной индукционной системы. Учебная аудитория, в которой занимаются обучающиеся с нарушением слуха, оборудована компьютерной техникой, аудиотехникой, видеотехникой, электронной доской, мультимедийной системой.

При занятиях с обучающимися с **нарушениями зрения** предусмотрено использование в лекционных и учебных аудиториях возможности просмотра удаленных объектов (например, текста на доске или слайда на экране) при помощи видеоувеличителей для комфортного просмотра.

При занятиях с обучающимися с **нарушениями опорно-двигательного аппарата** используются альтернативные устройства ввода информации и другие технические средства приема/передачи учебной информации в доступных формах, мобильной системы обучения для людей с инвалидностью.

## **9. Оценочные материалы и методические рекомендации по организации изучения дисциплины**

## **9.1. Содержание оценочных материалов для текущего контроля и промежуточной аттестации**

Для оценки степени сформированности и уровня освоения закрепленных за дисциплиной компетенций используются оценочные материалы, представленные в таблице 9.1.

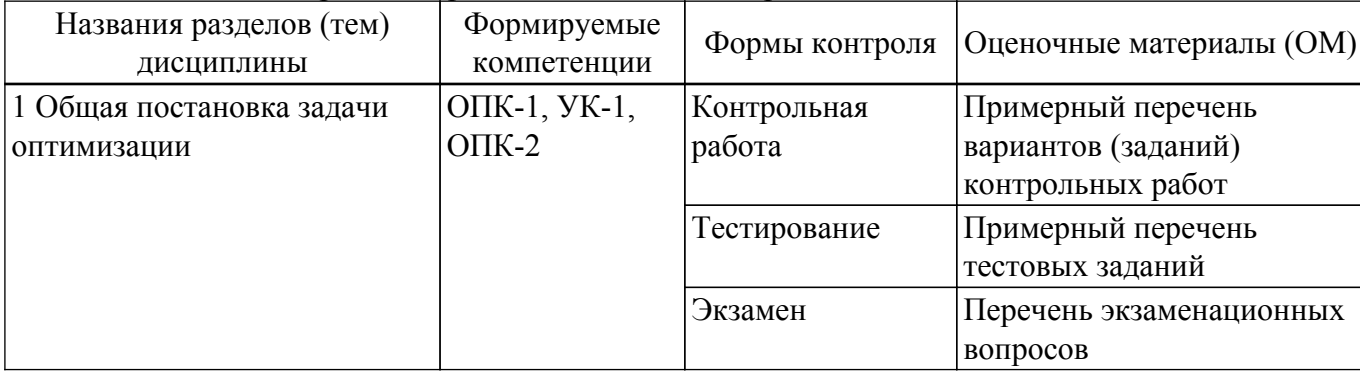

Таблица 9.1 – Формы контроля и оценочные материалы

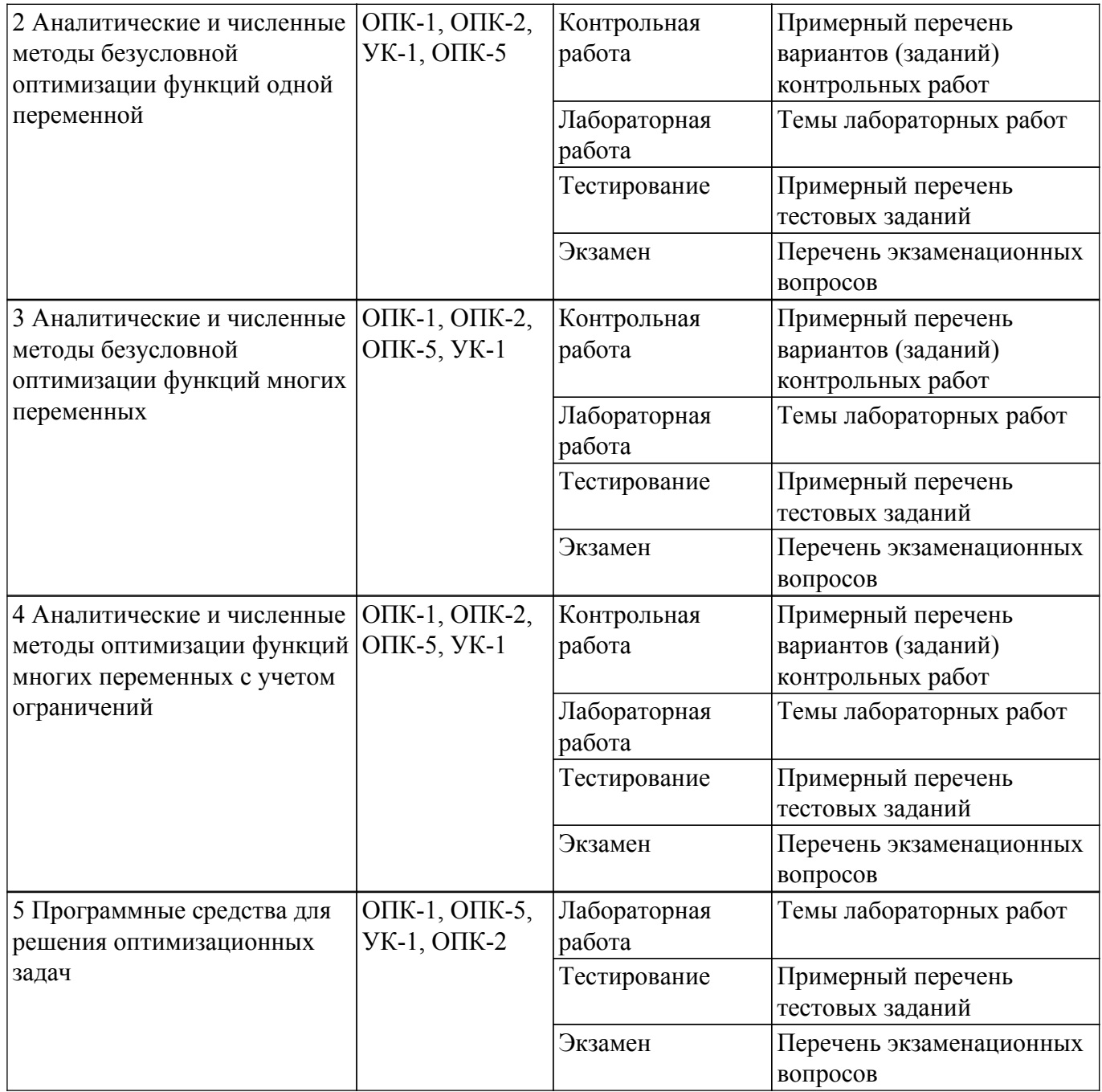

Шкала оценки сформированности отдельных планируемых результатов обучения по дисциплине приведена в таблице 9.2.

Таблица 9.2 – Шкала оценки сформированности планируемых результатов обучения по дисциплине

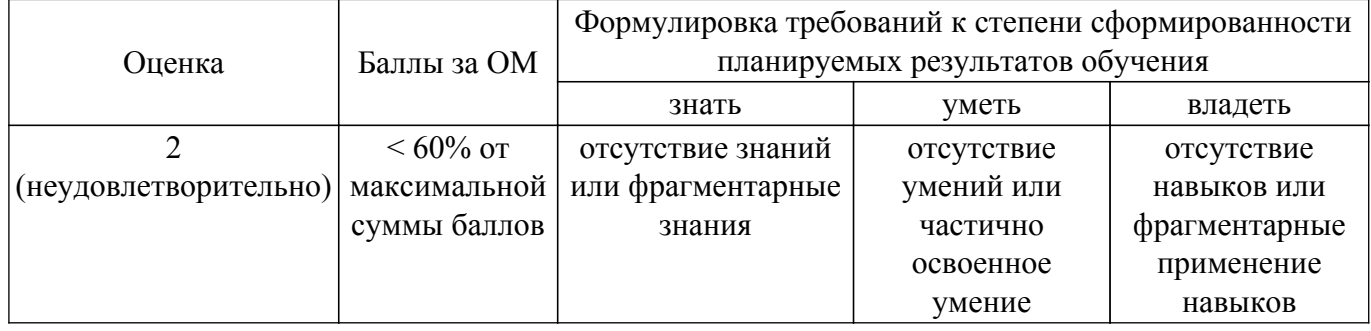

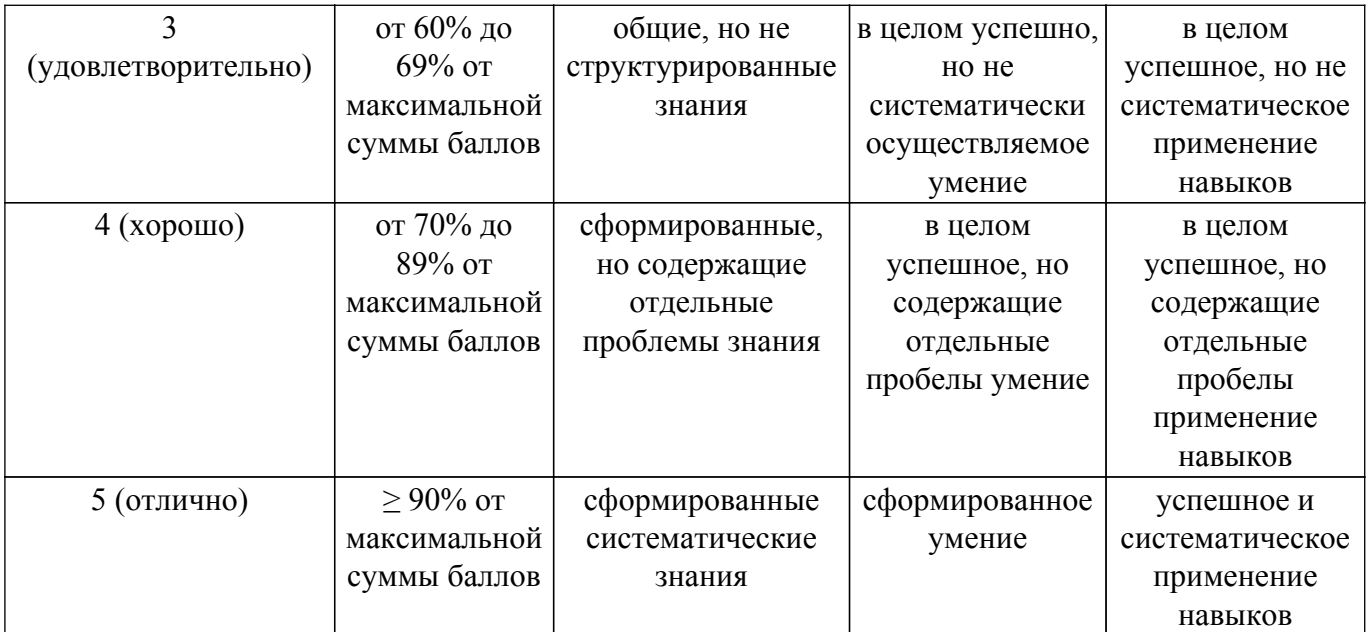

Шкала комплексной оценки сформированности компетенций приведена в таблице 9.3. Таблица 9.3 – Шкала комплексной оценки сформированности компетенций

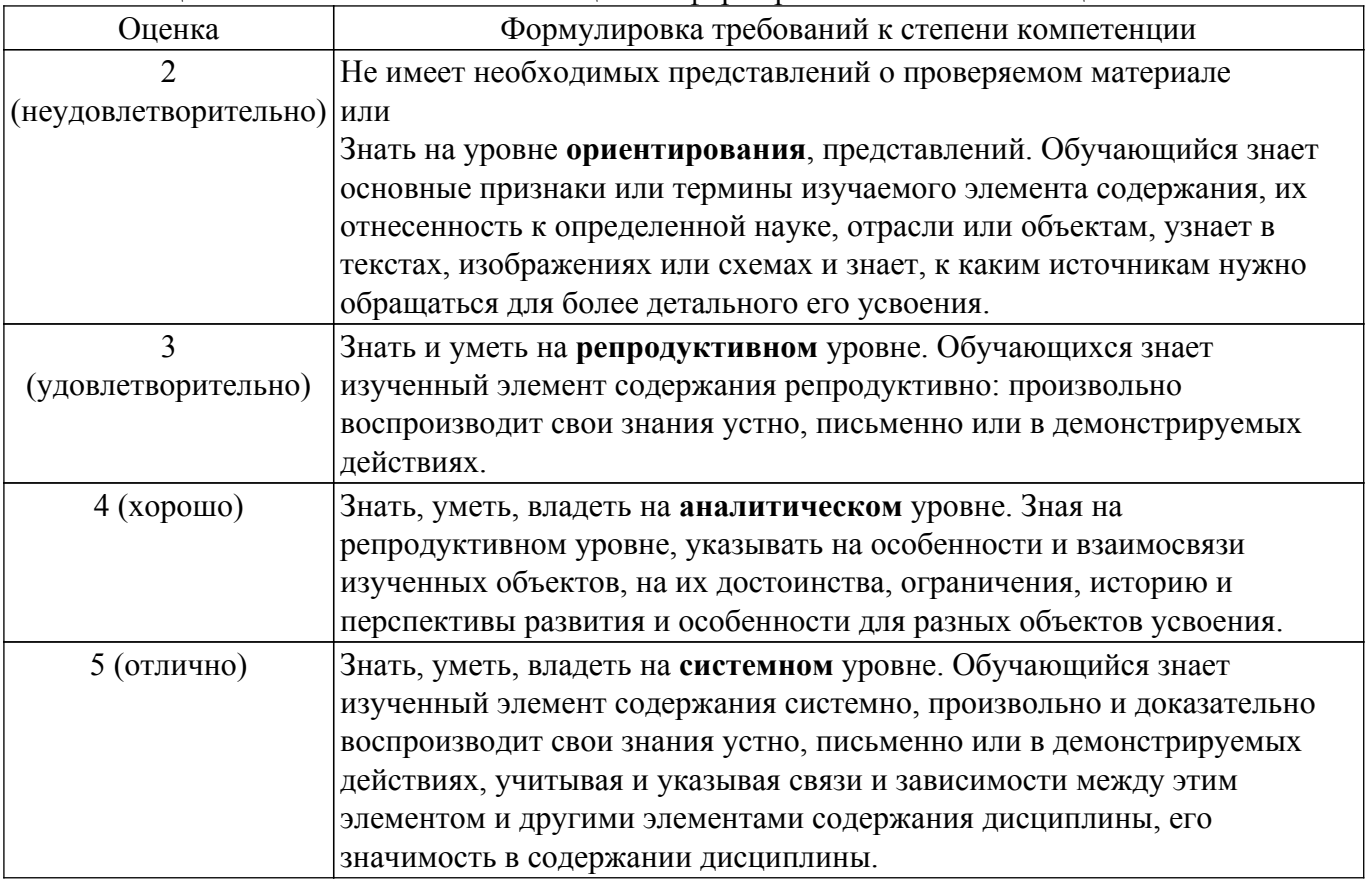

#### **9.1.1. Примерный перечень тестовых заданий**

1. Точки, в которых первая производная функция одной переменной определена и равна нулю, называются

 стационарными точками функции точками минимума точками максимума точками экстремума

2. Точки, в окрестности которых первая производная функции одной переменной меняет свой знак с "плюса" на "минус"

являются точками максимума функции являются точками минимума функции не являются точками экстремума среди предложенных вариантов нет правильного ответа

3. Точки, в окрестности которых первая производная функции одной переменной меняет свой знак с "минуса" на "плюс"

являются точками минимума функции являются точками максимума функции не являются точками экстремума среди предложенных вариантов нет правильного ответа

- 4. Если в стационарных точках функции одной переменной вторая производная определена и положительна, то
	- это точки максимума точки минимума точки перегиба среди предложенных вариантов нет правильного ответа
- 5. Градиентом функции многих переменных называется

вектор, компонентами которого являются частные производные этой функции матрица, элементами которой являются частные производные второго порядка скалярное произведение вектора, компонентами которого являются частные производные этой функции,

на вектор произвольных приращений независимых переменных среди предложенных вариантов нет правильного ответа

6. В стационарной точке функции многих переменных имеет место минимум, если в этой точке

все угловые миноры матрицы Гессе положительные все угловые миноры матрицы Гессе отрицательные угловые миноры матрицы Гессе меняют знак с плюса на минус все угловые миноры матрицы Гессе равны нулю

7. В стационарной точке функции многих переменных имеет место максимум, если в этой точке

угловые миноры матрицы Гессе, начиная с первого, отрицательного, меняют знак с минуса на плюс

все угловые миноры матрицы Гессе положительные угловые миноры матрицы Гессе меняют знак с плюса на минус все угловые миноры матрицы Гессе равны нулю

8. Элементами матрицы Гессе являются функции многих переменных скалярное произведение градиента функции на вектор произвольных приращений независимых переменных

частные производные второго порядка функции частные производные первого порядка функции координаты стационарных точек функции среди предложенных вариантов нет правильного ответа

9. В стационарной точке функции многих переменных имеет место перегиб, если в этой точке

угловые миноры матрицы Гессе, начиная с первого, отрицательного, меняют знак с минуса на плюс

все угловые миноры матрицы Гессе положительные угловые миноры матрицы Гессе отрицательные все угловые миноры матрицы Гессе равны нулю

10. Для функции 
$$
f(\vec{x}) = \frac{(x_1 - 3)^2}{4} + \frac{(x_2 - 2)^2}{9}
$$
 BTOYKE X = [3; 2]

имеет место минимум функции определитель матрицы Гессе > 0 значение функции в этой точке равно нулю вторые смешанные производные равны нулю

11. Для задачи на условный экстремум  $f(\vec{x}) = (x_1 - 1)^2 + (x_2 - 1)^2 \rightarrow extr$ , функция Лагранжа

$$
npu \quad x_1 + x_2 = 2
$$

имеет вид:

$$
L(\vec{x}, \vec{\lambda}) = \lambda_0 \left[ (x_1 - 1)^2 + (x_2 - 1)^2 \right] + \lambda_1 (x_1 + x_2 - 2) L(\vec{x}, \vec{\lambda}) = \lambda_0 \left[ (x_1 - 1)^2 + (x_2 - 1)^2 \right] - 2\lambda_1 L(\vec{x}, \vec{\lambda}) = \lambda_0 \left[ (x_1 - 1)^2 + (x_2 - 1)^2 \right] + \lambda_1 (x_1 + x_2) L(\vec{x}, \vec{\lambda}) = \lambda_0 (x_1 - 1)^2 + \lambda_1 (x_2 - 1)^2 + \lambda_2 (x_1 + x_2 - 2)
$$

12. При решении задач на условный экстремум для функций многих переменных при наличии ограничений типа равенств методом неопределенных множителей Лагранжа, количество этих множителей

на единицу больше чем количество ограничений равно количеству ограничений равно количеству независимых переменных меньше чем количество ограничений

13. При решении методом неопределенных множителей Лагранжа задачи на условный экстремум

$$
f(\vec{x}) = (x_1 - 1)^2 + (x_2 - 1)^2 \to extr,
$$
  
*npu*  $x_1 + x_2 = 2$ 

координаты стационарных точек можно найти из решения системы уравнений

$$
\begin{cases} 2(x_1 - 1) + \lambda_1 = 0, \\ 2(x_2 - 1) + \lambda_1 = 0, \\ \lambda_1(x_1 + x_2 - 2) = 0. \end{cases}
$$

$$
\begin{cases} 2(x_1 - 1) + \lambda_1 = 0, \\ 2(x_2 - 1) + \lambda_1 = 0, \\ \lambda_1(x_1 + x_2) = 2. \end{cases}
$$

Согласована на портале № 56591

$$
\begin{cases} 2(x_1 - 1) - \lambda_1 = 0, \\ 2(x_2 - 1) - \lambda_1 = 0, \\ \lambda_1(x_1 + x_2 - 2) = 0. \end{cases}
$$

среди предложенных вариантов нет правильного ответа

14. Золотым сечением отрезка [а, b] называется деление этого отрезка некоторой точкой х так.

что выполняется условие  $\overline{1}$ 

$$
\frac{b-a}{b-x} = \frac{b-x}{x-a}
$$

$$
\frac{b-a}{b-x} = \frac{3}{2}
$$

$$
x = \frac{b-a-\delta}{2}
$$

среди предложенных вариантов нет правильного ответа

15. Метод Ньютона для решения задач на безусловный экстремум для функции  $f(\vec{x})$ заключается в построении сходящейся к точке минимума последовательности  $\vec{\tau}^k$  такой, ЧT<sub>O</sub>

 $\vec{x}^{k+1} = \vec{x}^k - t_k \nabla f(\vec{x}^k)$ , где  $t_k$ ,  $\nabla f(\vec{x}^k)$  - шаг поиска и градиент функции

соответственно,

причем шаг выбирается из требования убывания значения функции на каждом шаге

$$
\vec{x}^{k+1} = \vec{x}^k - \nabla f(\vec{x}^k), \text{где } \nabla f(\vec{x}^k) - \text{градиент функции}
$$
\n
$$
\vec{x}^{k+1} = \vec{x}^k + \nabla f(\vec{x}^k), \text{где } \nabla f(\vec{x}^k) - \text{градиент функции}
$$

среди предложенных вариантов нет правильного ответа

16. Метод градиентного спуска для решения задач на безусловный экстремум для функции  $f(\vec{x})$  заключается в построении сходящейся к точке минимума последовательности  $\vec{x}^k$ такой, что

$$
\vec{x}^{k+1} = \vec{x}^k - t_k \nabla f\left(\vec{x}^k\right), \text{где } t_k, \nabla f\left(\vec{x}^k\right) - \text{шаг поиска и градиент функции}
$$

соответственно.

причем шаг выбирается из требования убывания значения функции на каждом шаге

$$
\vec{x}^{k+1} = \vec{x}^k + \nabla f(\vec{x}^k)
$$
, где 
$$
\nabla f(\vec{x}^k)
$$
градиент функции

$$
\vec{x}^{k+1} = \vec{x}^k - \nabla f\left(\vec{x}^k\right)
$$
, где  $\nabla f\left(\vec{x}^k\right)$ - градиент функции

среди предложенных вариантов нет правильного ответа

17. Классический метод решения задачи на условный экстремум с ограничениями типа равенств заключается в том, что

из уравнений в системе ограничений столько переменных, сколько имеется ограничений, выражаются через

оставшиеся переменные, после чего подстановкой этих выражений в целевую функцию задача сводится к

- задаче на безусловный экстремум
- для решения применяют метод неопределенных множителей Лагранжа

для решения применяют метод штрафных функций

среди предложенных вариантов нет правильного ответа

18. Пусть функция от двух переменных  $f(x, y)$  непрерывна вместе со своими частными производными первого и второго порядка в некоторой окрестности стационарной точки  $(x0, y0)$ . Если определитель матрица Гессе det(H(x0,y0)) в точке (x0, y0) больше нуля и ее элемент  $H11 > 0$ 

то это точка максимума то это точка минимума то это седловая точка нужны дополнительные исследования

19. Пусть функция от двух переменных  $f(x, y)$  непрерывна вместе со своими частными производными первого и второго порядка в некоторой окрестности стационарной точки  $(x0, y0)$ . Если определитель матрица Гессе det(H(x0,y0)) в точке (x0, y0) больше нуля и ее элемент  $H11 < 0$ 

то это точка максимума то это точка минимума то это седловая точка нужны дополнительные исследования

20. Пусть функция от двух переменных  $f(x, y)$  непрерывна вместе со своими частными производными первого и второго порядка в некоторой окрестности стационарной точки  $(x0, y0)$ . Если определитель матрица Гессе det(H(x0,y0)) в точке (x0, y0) меньше нуля и ее элемент  $H11 > 0$ 

то это точка максимума то это точка минимума то это седловая точка нужны дополнительные исследования

- 21. Вектор градиента скалярной функции многих переменных указывает направление наискорейшего роста функции направление убывания функции направление роста функции направление наискорейшего убывания функции
- 22. Вектор антиградиента скалярной функции многих переменных указывает направление наискорейшего роста функции направление убывания функции направление роста функции направление наискорейшего убывания функции

## **9.1.2. Перечень экзаменационных вопросов**

- 1. Понятие экстремума функции одной переменной. «Подозрительные» на экстремум точки. Необходимое условие экстремума функции одной переменной.
- 2. Унимодальные функции одной переменной. Свойства унимодальных функций.
- 3. Первое достаточное условие экстремума функции одной переменной
- 4. Второе достаточное условие экстремума функции одной переменной. Исследование производных высших порядков
- 5. Выпуклые функции одной переменной. Критерий выпуклости функций одной переменной. Исследование первой производной
- 6. Выпуклые функции многих переменных. Необходимое и достаточное условие минимума гладких выпуклых функций, заданных на выпуклом множестве
- 7. Численные методы поиска экстремума функции одной переменной. Классический метод. Метод равномерного поиска
- 8. Численные методы поиска экстремума функции одной переменной. Классический метод. Метод поразрядного поиска
- 9. Численные методы поиска экстремума функции одной переменной. Классический метод. Метод деления отрезка пополам
- 10. Численные методы поиска экстремума функции одной переменной. Классический метод. Метод золотого сечения
- 11. Численные методы поиска экстремума функции одной переменной. Классический метод. Метод Фибоначчи
- 12. Численные методы поиска экстремума функции одной переменной. Классический метод. Метод парабол
- 13. Численные методы поиска экстремума функции одной переменной. Классический метод. Метод Ньютона □ Рафсона
- 14. Численные методы поиска экстремума функции одной переменной. Классический метод. Метод средней точки (Больцано)
- 15. Численные методы поиска экстремума функции нескольких переменных. Метод покоординатного спуска.
- 16. Численные методы поиска экстремума функции нескольких переменных. Метод наискорейшего спуска.
- 17. Численные методы поиска экстремума функции нескольких переменных. Метод градиентного спуска.
- 18. Численные методы поиска экстремума функции нескольких переменных. Метод Ньютона.
- 19. Численные методы поиска экстремума функции нескольких переменных. Метод Хука $\Box$ Дживса
- 20. Численные методы поиска экстремума функции нескольких переменных. Симплексный метод Нелдера⊡Мида.
- 21. Прямая задача линейного программирования. Принцип графического решения
- 22. Двойственная задача линейного программирования. Переход к прямой задаче. Принцип графического решения

# **9.1.3. Примерный перечень вариантов (заданий) контрольных работ**

1. Нахождение экстремума функции одной переменной. Пример задания на контрольную работу:

Дана  $f(x) = 5x^6 - 36x^5 + 82.5x^4 - 60x^3 + 36$ 

- 1) исследовать заданную функцию f(x) на особые точки аналитическим методом.
- 2) построить графики f(x) и f '(x), отметить на них найденные особые точки.
- 3) оформить отчет
- 2. Нахождение экстремума функции одной переменной. Пример задания на контрольную работу:

Дана  $f(x)= 5x^6 - 36x^5 + 82.5x^4 - 60x^3 + 36$ 

1) Выполнить 2 итерации методом Ньютона. Оценить точность найденного решения. Начальная точка х0 = -2.

2) построить графики f(x) и f '(x), отметить на них найденные точки.

3) оформить отчет

3. Нахождение экстремума функции двух переменных. Пример задания на контрольную работу:

Дана функция  $z(x,y) = x^2 + xy + y^2 - 3x - 3y + 5$ 

1) аналитическим методом исследовать функцию z(x, y) на экстремумы,

т.е. найти особые точки и определить их тип - максимум, минимум или седловая точка.

2) построить: а) 3D график функции  $z(x, y)$ ; б) линии уровня  $z(x, y) =$ const на плоскости  $(x, y)$ . Отметить на графике с линиями уровня  $z(x, y)$  найденные особые точки (можно делать в MATLAB или MathCAD). Ограничиться областью изменения переменных  $x \Box [-5;$ 5:  $y \Box [-5; 5]$ 

3) оформить отчет

4. Нахождение экстремума функции двух переменных. Пример задания на контрольную работу:

Дана функция  $z(x,y) = x^2 + xy + y^2 - 3x - 3y + 5$ 

1) Выполнить 2 итерации заданным методом - метод градиентного спуска. Принять начальная точка  $(x0,y0) = [-1, 1]$ .

шаг d =1; коэффициент уменьшения шага a = 2; Оценить точность найденного решения.

2) построить: а) 3D график функции  $z(x, y)$ ; б) линии уровня  $z(x, y) =$ const на плоскости  $(x, y)$ . Отметить на графике с линиями уровня  $z(x, y)$  найденные точки (можно делать в MATLAB или MathCAD).

Ограничиться областью изменения переменных  $x \Box [-5, 5]$ ;  $y \Box [-5, 5]$ 3) оформить отчет

5. Решение задачи линейного программирования графическим методом. Пример задания на контрольную работу:

Предприятие электронной промышленности выпускает две модели радиоприемников, причем каждая модель производится на отдельной технологической линии (первое излелие на первой техн.линии, второе – на второй). Суточный объем произволства первой линии – 60 изделий, второй линии – 75 изделий. На радиоприемник первой модели расходуется 10 однотипных элементов электронных схем, на радиоприемник второй модели - 8 таких же элементов. Максимальный суточный запас используемых элементов равен 800 единицам.

Прибыль от реализации одного радиоприемника первой и второй модели равна 300 и 200 рублей соответственно.

Определить оптимальный суточный объем производства первой и второй моделей. (сформировать математическую модель, решить графическим методом)

# 9.1.4. Темы лабораторных работ

- 1. Поиск экстремума функции одной переменной.
- 2. Поиск экстремума функции двух переменных без ограничений
- 3. Решение прямой и обратной задачи линейного программирования.
- 4. Поиск экстремума функции двух переменных с учетом ограничений.
- 5. Изучение основ работы с пакетом программ Optimization Toolbox в среде MATLAB

# 9.2. Методические рекомендации

Учебный материал излагается в форме, предполагающей самостоятельное мышление студентов, самообразование. При этом самостоятельная работа студентов играет решающую роль в ходе всего учебного процесса.

Начать изучение дисциплины необходимо со знакомства с рабочей программой, списком учебно-методического и программного обеспечения. Самостоятельная работа студента включает работу с учебными материалами, выполнение контрольных мероприятий, предусмотренных учебным планом.

В процессе изучения дисциплины для лучшего освоения материала необходимо регулярно обращаться к рекомендуемой литературе и источникам, указанным в учебных материалах; пользоваться через кабинет студента на сайте Университета образовательными ресурсами электронно-библиотечной системы, а также общедоступными интернет-порталами, содержащими научно-популярные и специализированные материалы, посвященные различным аспектам учебной дисциплины.

При самостоятельном изучении тем следуйте рекомендациям:

- чтение или просмотр материала осуществляйте со скоростью, достаточной для индивидуального понимания и освоения материала, выделяя основные идеи; на основании изученного составить тезисы. Освоив материал, попытаться соотнести теорию с примерами из практики:

- если в тексте встречаются незнакомые или малознакомые термины, следует выяснить их значение для понимания дальнейшего материала;

- осмысливайте прочитанное и изученное, отвечайте на предложенные вопросы.

Студенты могут получать индивидуальные консультации, в т.ч. с использованием средств телекоммуникации.

По дисциплине могут проводиться дополнительные занятия, в т.ч. в форме вебинаров. Расписание вебинаров и записи вебинаров публикуются в электронном курсе / электронном журнале по дисциплине.

## 9.3. Требования к оценочным материалам для лиц с ограниченными возможностями здоровья и инвалидов

Для лиц с ограниченными возможностями здоровья и инвалидов предусмотрены дополнительные оценочные материалы, перечень которых указан в таблице 9.2.

Таблица 9.2 - Лополнительные материалы оценивания для лиц с ограниченными возможностями здоровья и инвалидов

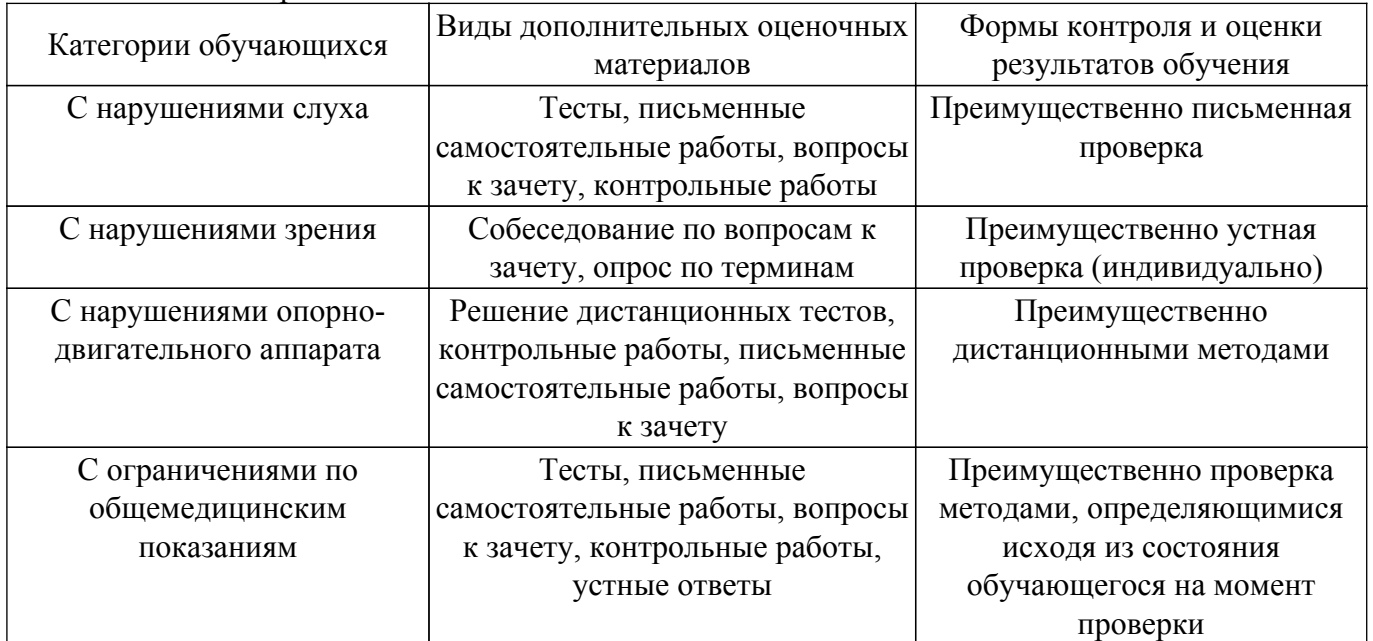

#### 9.4. Методические рекомендации по оценочным материалам для лиц с ограниченными возможностями здоровья и инвалидов

Для лиц с ограниченными возможностями здоровья и инвалидов предусматривается доступная форма предоставления заданий оценочных средств, а именно:

- в печатной форме;
- в печатной форме с увеличенным шрифтом;
- в форме электронного документа;
- методом чтения ассистентом задания вслух;

- предоставление задания с использованием сурдоперевода.

Лицам с ограниченными возможностями злоровья и инвалилам увеличивается время на подготовку ответов на контрольные вопросы. Для таких обучающихся предусматривается доступная форма предоставления ответов на задания, а именно:

- письменно на бумаге;
- набор ответов на компьютере;
- набор ответов с использованием услуг ассистента;

- представление ответов устно.

Процедура оценивания результатов обучения лиц с ограниченными возможностями

здоровья и инвалидов по дисциплине предусматривает предоставление информации в формах, адаптированных к ограничениям их здоровья и восприятия информации:

## **Для лиц с нарушениями зрения:**

- в форме электронного документа;
- в печатной форме увеличенным шрифтом.

## **Для лиц с нарушениями слуха:**

- в форме электронного документа;
- в печатной форме.

# **Для лиц с нарушениями опорно-двигательного аппарата:**

- в форме электронного документа;
- в печатной форме.

При необходимости для лиц с ограниченными возможностями здоровья и инвалидов процедура оценивания результатов обучения может проводиться в несколько этапов.

# **ЛИСТ СОГЛАСОВАНИЯ**

Рассмотрена и одобрена на заседании кафедры КСУП протокол № 2 от «29 » 10 2020 г. протокол № 2 от «<u>29 » 10 2020</u> г.

# **СОГЛАСОВАНО:**

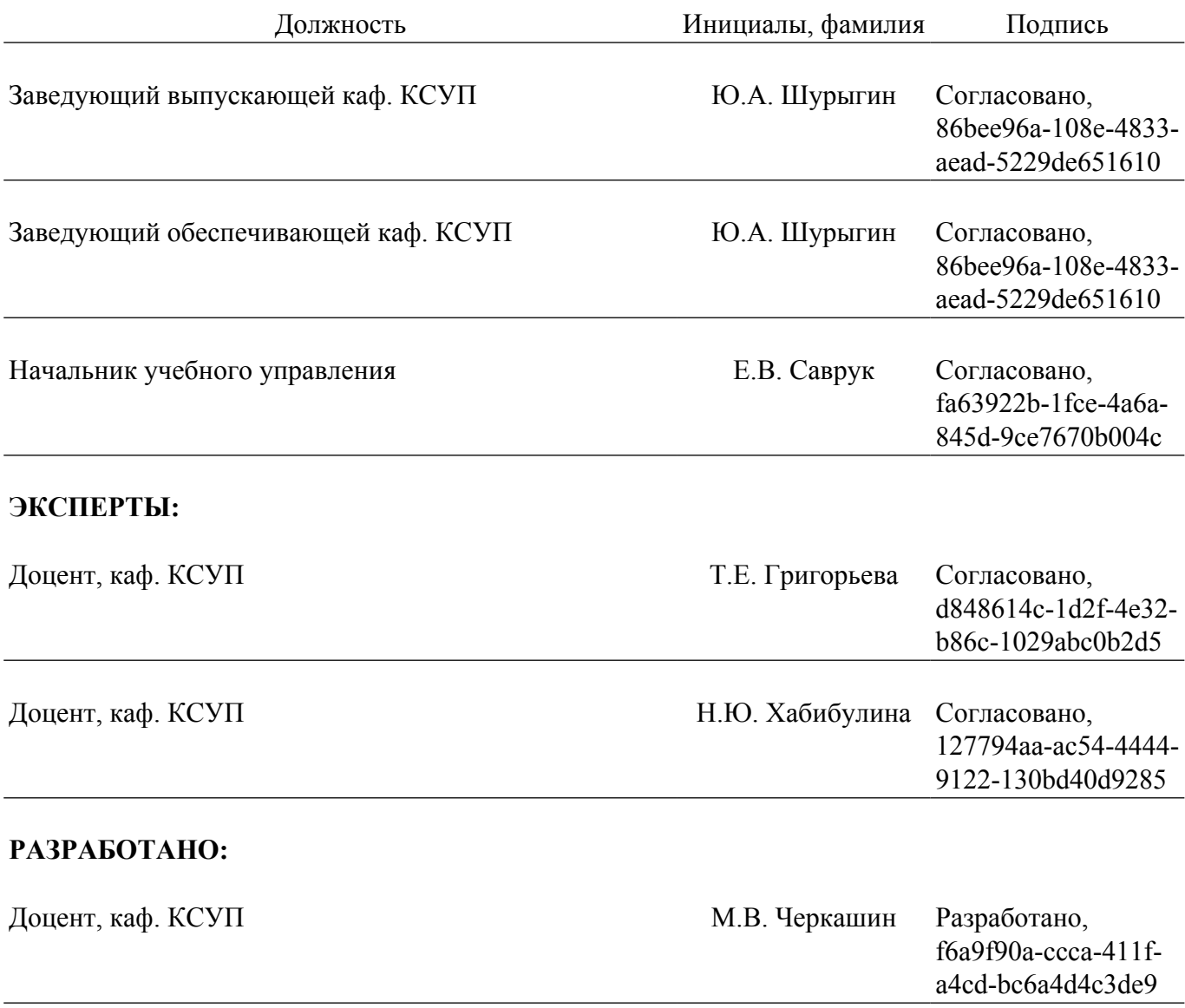